# What's Up? Wednesday

EFNEP and CFHL, UC Staff Check-In

July 28, 2021

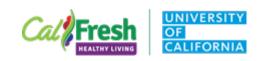

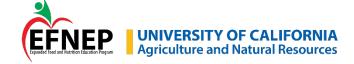

# Today's Agenda

Updates to guidelines for resuming in-person activities CFHL, UC Adult Curriculum Google Site *It's My Choice* Lesson 4 Update Engaging or re-engaging with school partners CFHL, UC only – workgroup re-opening and sign-ups

Save-the-date - What's Up? Wednesday, Sept. 29 • 1-2 PM

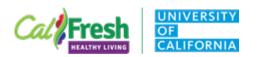

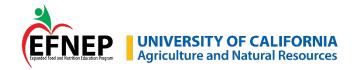

## **Guidelines for Resuming In-Person Activities**

EFNEP guidance

<u>efnep.ucanr.edu</u> --> For Staff --> Administrative Tools --> <u>Program</u> <u>Guidance for Resuming In-person Lessons, Food Tastings, and</u> <u>Recipe Demonstrations</u>

CFHL, UC Guidance

Box→ SO\_COVID-19\_Resources→ CFHL UC Guidance for Resuming In-Person Activities 7.19.2021

https://ucdavis.box.com/s/q4292293su08ozvlg4z50zcbl98eysqx

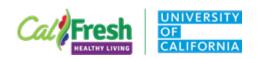

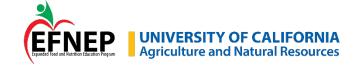

## Coming Soon! CFHL, UC – Adult and Family Curriculum Google Site

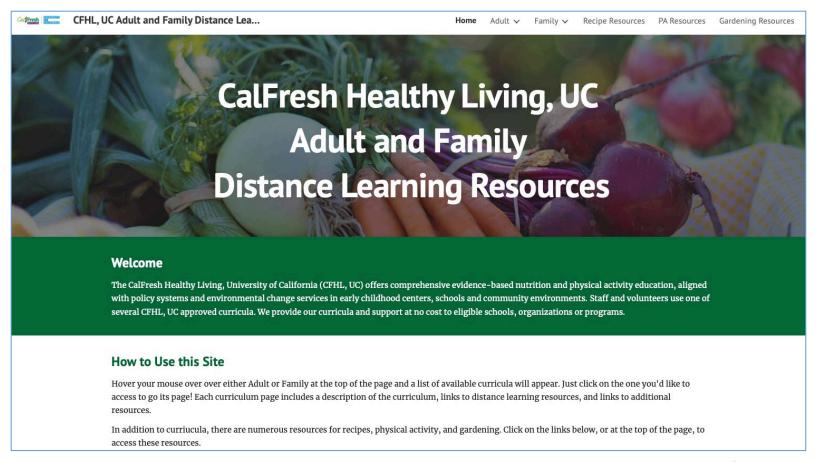

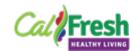

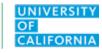

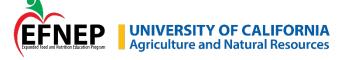

# It's My Choice Lesson 4 Updates

Book reading: Bilal Cooks Daal

Six-year-old Bilal is excited to help his dad make his favorite food of all-time: daal!

The slow-cooked lentil dish from South Asia requires lots of ingredients and a whole lot of waiting. Bilal wants to introduce his friends to daal.

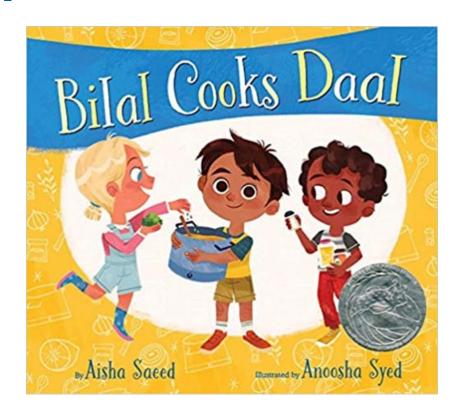

Available from Scholastic <a href="https://shop.scholastic.com/teachers-ecommerce/teacher/books/bilal-cooks-daal-9781338669985.html">https://shop.scholastic.com/teachers-ecommerce/teacher/books/bilal-cooks-daal-9781338669985.html</a>

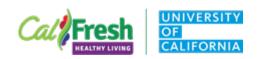

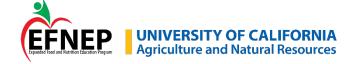

## It's My Choice Lesson 4 Updates

Story Retell sheet updated: available in English and Spanish Lesson and Lesson PowerPoint updated (English) Virtual Story Retell worksheet – in Extender folder

#### Google Drive:

https://drive.google.com/drive/folders/1ybOGk296MGQFapAsC7EtAELRhR 2SzYlr

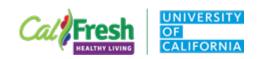

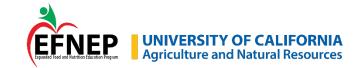

# Engaging or re-engaging with school partners

UCCE San Bernardino
Dalila Lizárraga Alarcón
Clara Wilshire

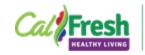

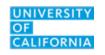

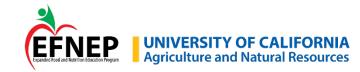

## **UCCE San Bernardino – Recruitment Steps**

## Step 1

Create and/or use a list of all previous contacts:

Send out Teacher Interest Survey via email to contact list

Check for responses often!

Upon receiving responses, initiate contact with the teacher within 1-3 business days as part of good customer service.

#### **Tools**

Initial Contact E-mail template

Teacher Interest Survey (Google Form)

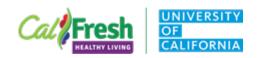

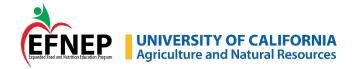

Flyer sent with initial e-mail

#### Video

https://youtu.be /MVzhPTl2B8M

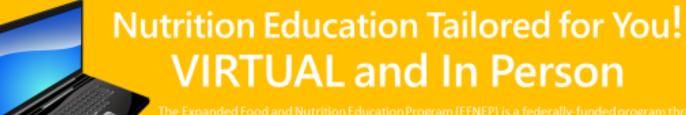

The Expanded Food and Nutrition Education Program (EFNEP) is a federally-funded program through the United States
Department of Agriculture's National Institute of Food and Agriculture (USDA NIFA). EFNEP offers nutrition education to
limited-resource families and children nationwide. In California, University of California Cooperative Extension (UCCE)
administers EFNEP. The program is available at no cost to qualified schools and youth groups.

#### **Program Overview**

✓ The Educators work with teachers and/or youth leaders to set up virtual or in person learning that accommodate the needs of both students and teachers. A minimum of 6 events are planned to deliver each lesson in the curriculum.

#### **Updates to Meet Your Classroom Needs**

- It's Back! In person lessons taught in partnership with teachers in the classroom!
- New! Live stream lessons with a nutrition education in your classroom.
   Materials can be dropped off at the school or uploaded to virtual platforms.
- Updated! All lessons and materials are provided virtually taught by a nutrition educator live on Zoom or other platforms.

#### Who can participate?

- ✓ Low-income youth between ages 5-18
- ✓ Schools with more than 50% students receiving free/reduced price meals
- Agencies serving economically disadvantaged youth

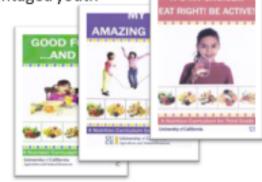

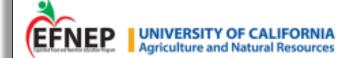

For more information Contact: Christine Davidson, EFNEP Program Supervisor, at cdavidson@ucanr.edu

This work is/was supported by the USDA, National Institute of Food and Agriculture, Expanded Food and Nutrition Education Program. USDA is an equal opportunity provider.

It is the policy of the University of California (UC) and the UC Division of Agriculture & Natural Resources not to engage in discrimination against or heresament of any person in any of its programs or activities (Complete nondiscrimination policy statement can be found at <a href="http://ucanr.edu/sites/agriculture/agriculture/agricult

## **UCCE San Bernardino**

## Step 2

#### Follow-up email:

Give instructions on how to finalize enrollment.

Include specified Qualtrics enrollment questionnaire link in this email.

If using a fillable PDF About My Class form, attach it to this email.

For both, give the teacher a DEADLINE in order to give them a sense of urgency.

#### **Tools**

Response to Interest Survey Email Template

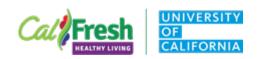

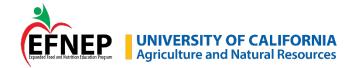

## **UCCE San Bernardino**

### Step 3

Upon receipt of a fillable About My Class form or completion of the Qualtrics enrollment questionnaire:

Confirm that all information is correct.

Enter the group into its appropriate Sampling Plan.

### Step 4

Set up a virtual meeting with any teacher who has finalized their enrollment to discuss pertinent information.

#### Tools

Virtual Initial Meeting Template
Outreach Tracking Spreadsheet

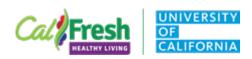

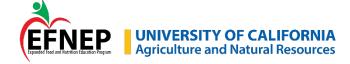

## **UCCE San Bernardino**

## Step 5

#### In an email:

Share your youth materials as directed by the State Office

If the group is a sample group, share the Pre/Post Survey link and 'Howto' video with a deadline for completion.

#### If instruction will be in person:

Prepare and distribute toolkits and evaluations as needed.

#### Step 6: Begin your lesson delivery!

#### Tools

How to Invite Guests to Google Meet Live

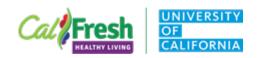

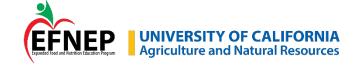

# Engaging or re-engaging with school partners

UCCE Fresno/Madera
Nancy Zumkeller

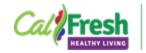

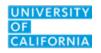

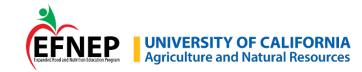

## **UCCE Fresno-Madera – Engagement Strategies**

Engage with school district personnel

Supervisors:

**Nutrition Services** 

PE Manager – promoted to Middle/HS - new audience!

Educators: Home school liaison, school staff

Contact previously enrolled teachers: email, phone calls, follow-up

Ask teachers to promote program with peers

New schools – contact principal

#### Tools

E-mail template

Video introduction for each educator

SharePoint folder for each school

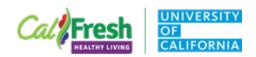

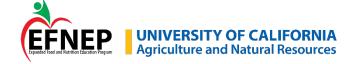

#### Video and Email Script: Video <a href="https://www.youtube.com/watch?v=P7N9CuhoWps">https://www.youtube.com/watch?v=P7N9CuhoWps</a>

Hello, my name is \_\_\_\_\_\_, a nutrition educator with CalFresh Healthy Living, University of California Cooperative Extension Fresno/Madera Counties. I am delighted to be your nutrition and physical activity educator this school year! We have redesigned our programming to fit your virtual platforms.

Slide with the info below but we voice over:

Our Common Core aligned, and evidence-based curriculum is now...

- Offered live [where a CalFresh educator will join your virtual classroom and teach the lesson live]
- Pre-Recorded [where students watch pre-recorded lessons and teachers may guide them through the lesson]
- Teacher led [where the teacher is provided a digital version of our curriculum and can teach it virtually]
- [and best of all it is] Offered for Pre-school to 12th grade!

I am thrilled for this school year as my goal is to work with your campus to continue to create a virtual healthy school environment. I hope to hear from you soon!

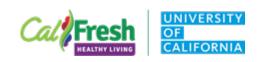

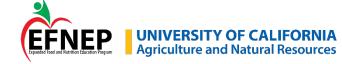

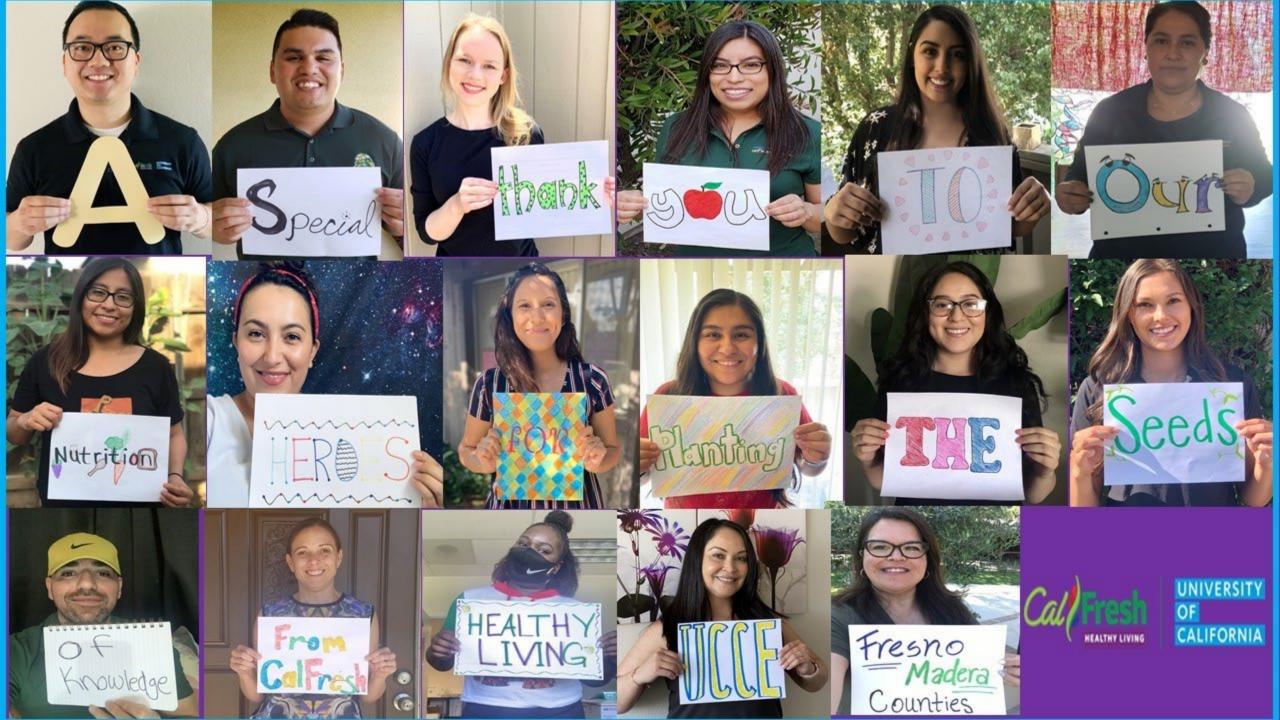

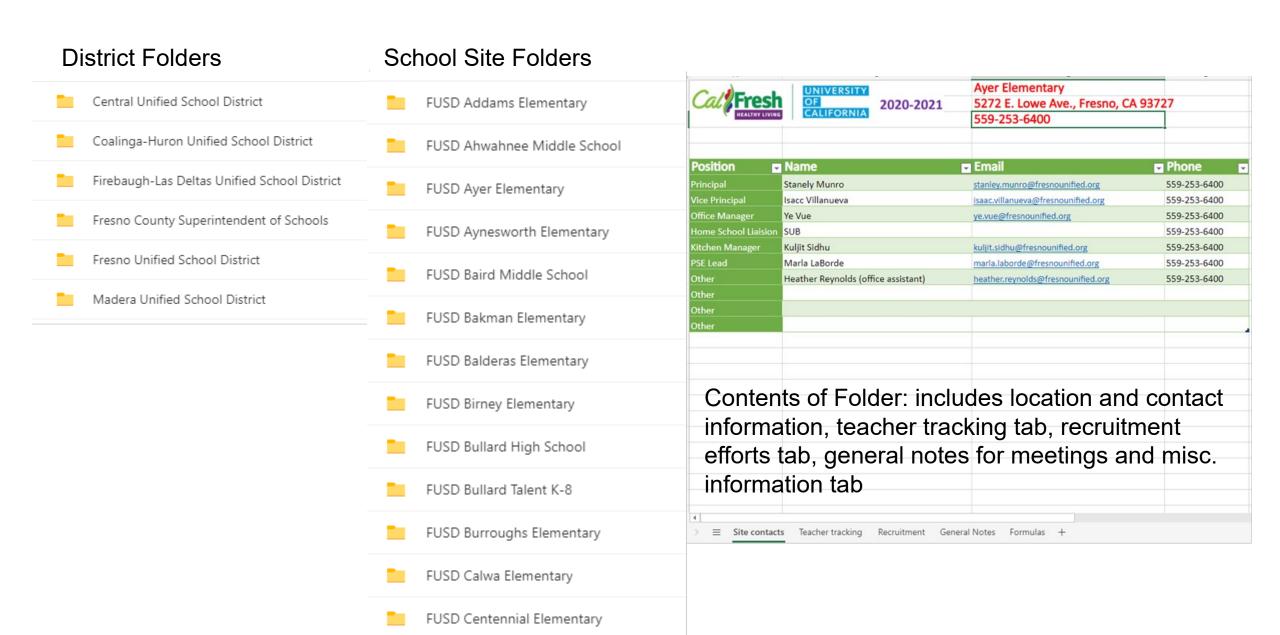

## **UCCE Fresno-Madera – Engagement Strategies**

Other strategies:

Recruitment table in teachers' lounge Curriculum to view, sample lesson trifolds Intro lesson sign-up sheets

Ready-made Nutrition Corners on tri-fold boards

Let teachers and schools know you are available and flexible to meet their needs

Don't push too hard

Document all outreach contacts and follow up

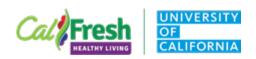

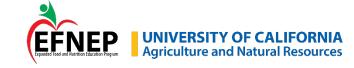

# Return to In-Person Teaching

Clara
Wilshire
and Kitzya
HerreraAloccer

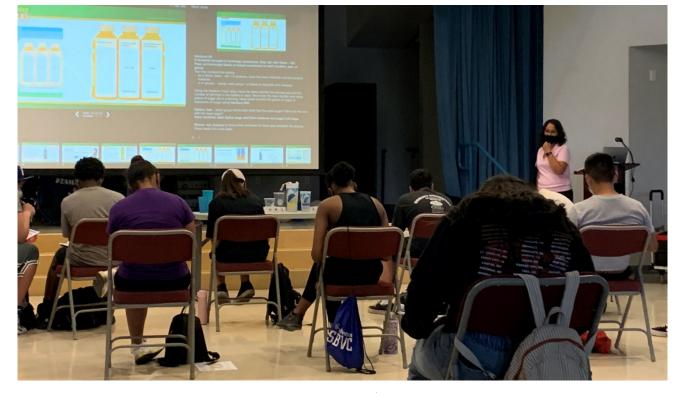

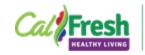

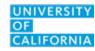

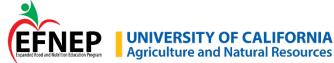

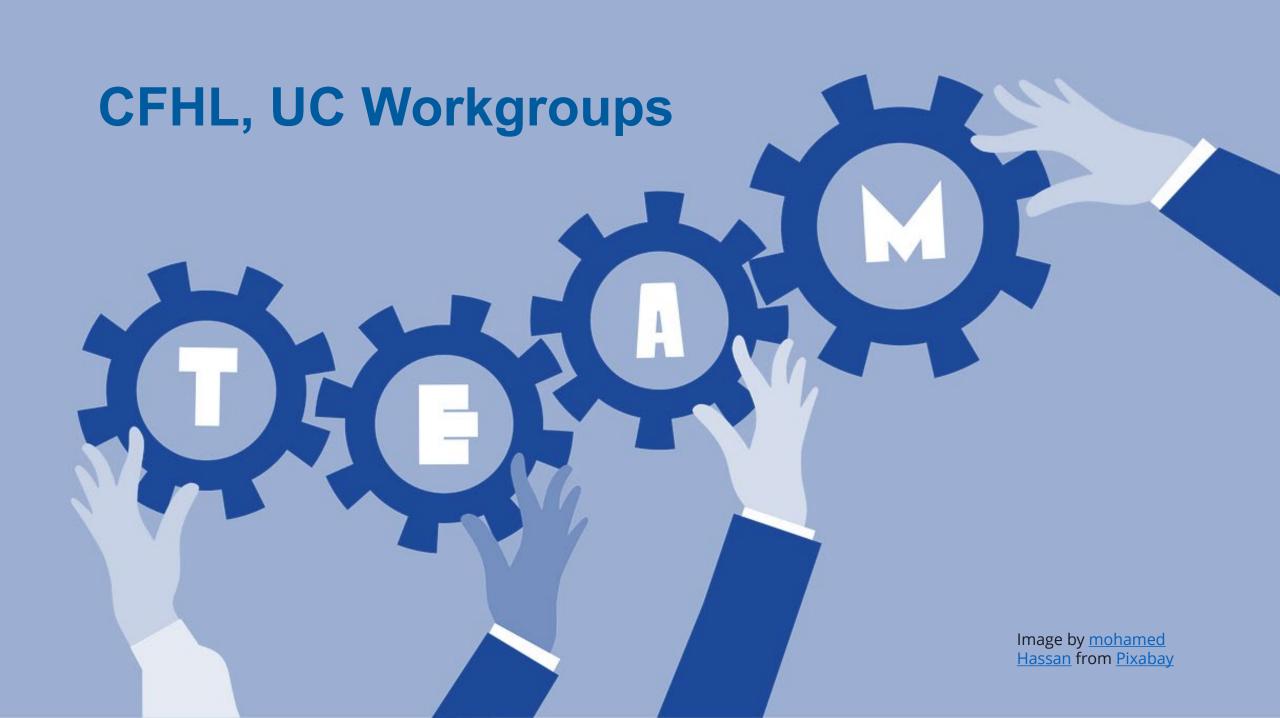

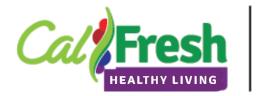

# CFHL, UC Workgroups

# **Continuing Workgroups**

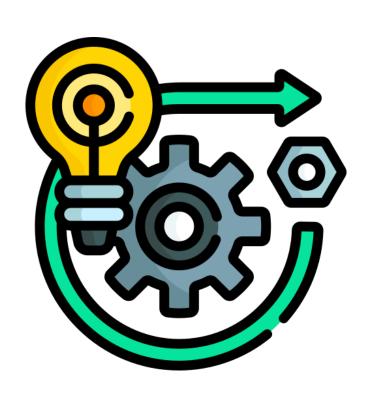

- Evaluation
- Gardens
- SLM
- ECE

- Social Media & Messaging
- Promotional Materials
- Educator Self-Assessment
- School Wellness Policy

# **Changing Workgroups**

- Parent Engagement → Adult/Community Engagement
- Schools (K-12) → Extender

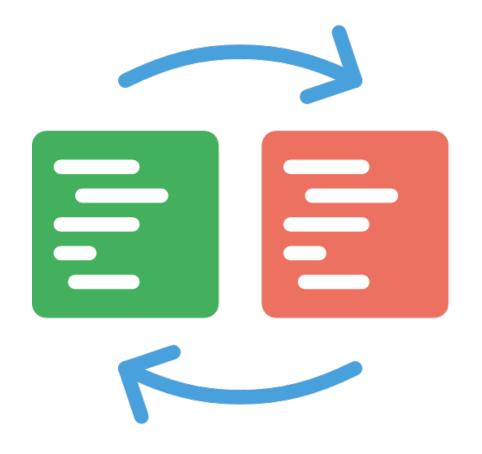

<div>Icons made by <a href="https://www.flaticon.com/authors/smashicons"
title="Smashicons">Smashicons</a> from <a href="https://www.flaticon.com/"
title="Flaticon">www.flaticon.com</a></div>

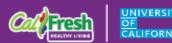

# New Workgroup

Supervisor/Manager/Advisor

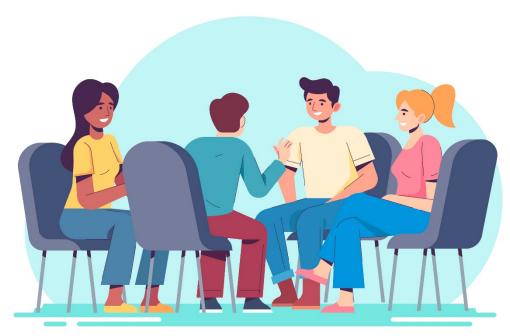

<a href='https://www.freepik.com/vectors/people'>People vector created by pikisuperstar - www.freepik.com</a>

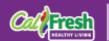

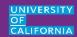

# Workgroup Roles & Responsibilities

- Chair: facilitates meetings, develops agendas, ensures group is on-track to meet deliverables
- Note Taker: takes detailed minutes from meeting, captures action items, shares notes with group
- Meeting Scheduler: identifies times to meet, sends meeting invites
- Members: attend and actively participate in meetings, complete action items assigned to them

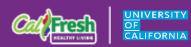

# **Work Plan Template**

- Purpose
- Roles & responsibilities
- Meeting guidelines
- Objectives
- Work plan table: task, person responsible, timeline, deliverable

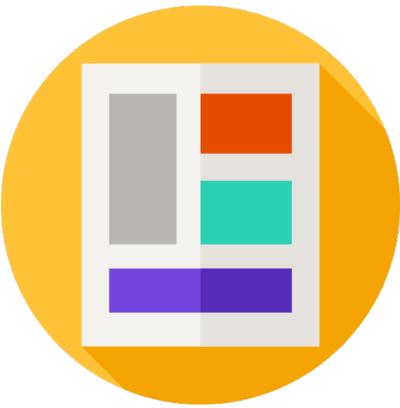

<div>lcons made by <a href="https://www.freepik.com"
title="Freepik">Freepik</a> from <a href="https://www.flaticon.com/"
title="Flaticon">www.flaticon.com</a></div>

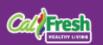

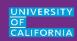

# Re-Opening Workgroups

- Updated Workgroup Sign-Up Sheet
  - Staff work with supervisor to determine participation
- Launch workgroups in August
- Workgroups try to build work plans for start of FFY22

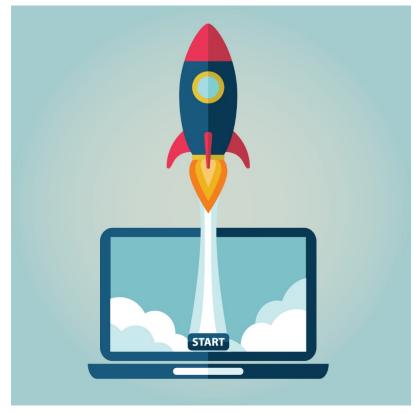

<a href='https://www.freepik.com/vectors/business'>Business vector created by photoroyalty - www.freepik.com</a>

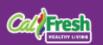

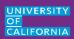

# Questions

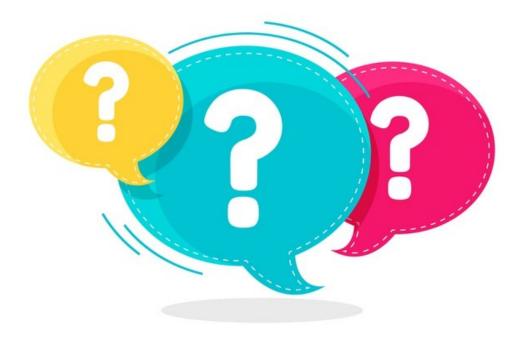

designed by ' freepik

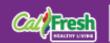

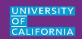